## **Comment trouver le travail à faire dans l'ENT ?**

*On peut retrouver le travail effectué et le travail à faire sur différentes pages de l'ENT.*

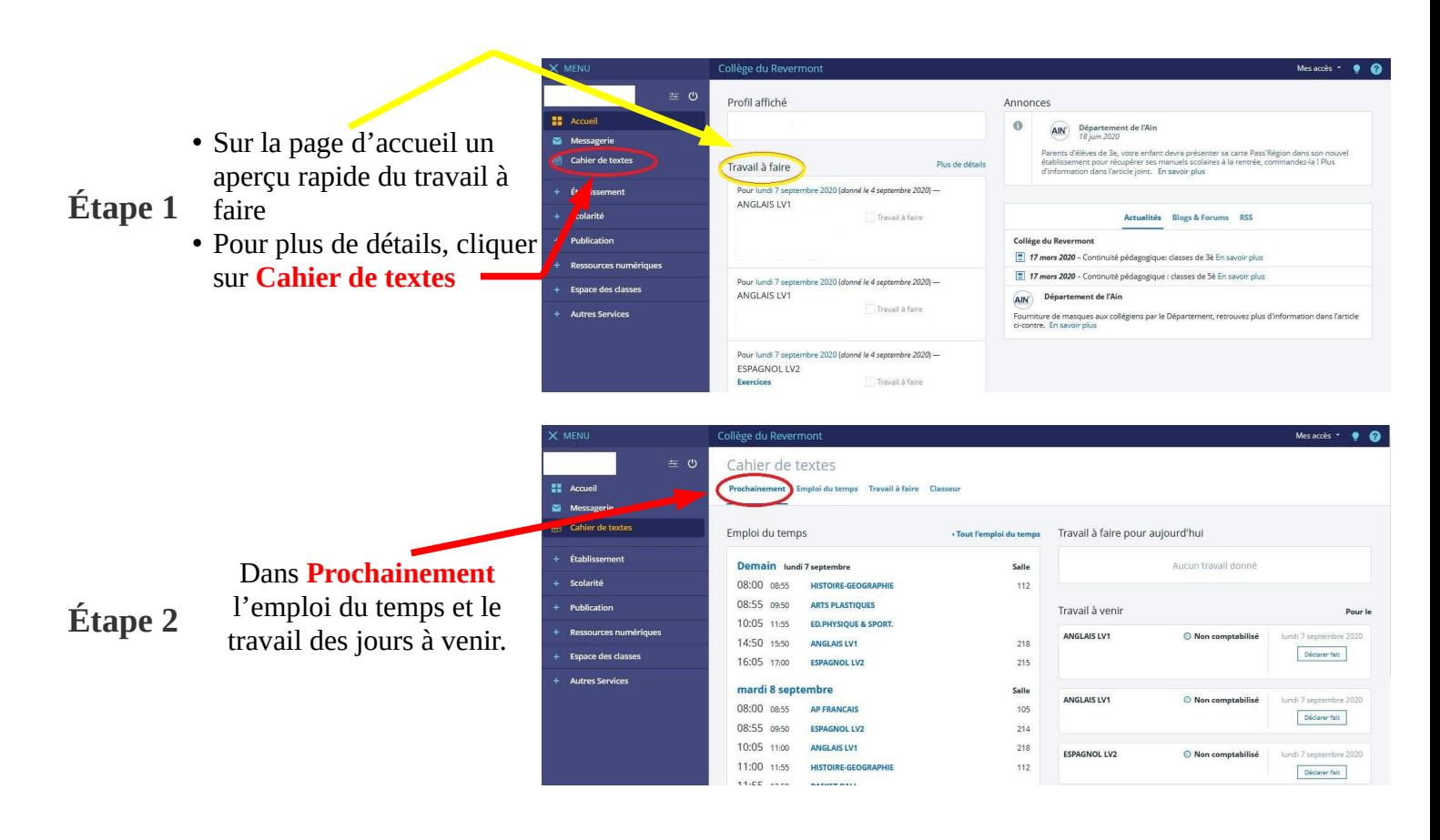

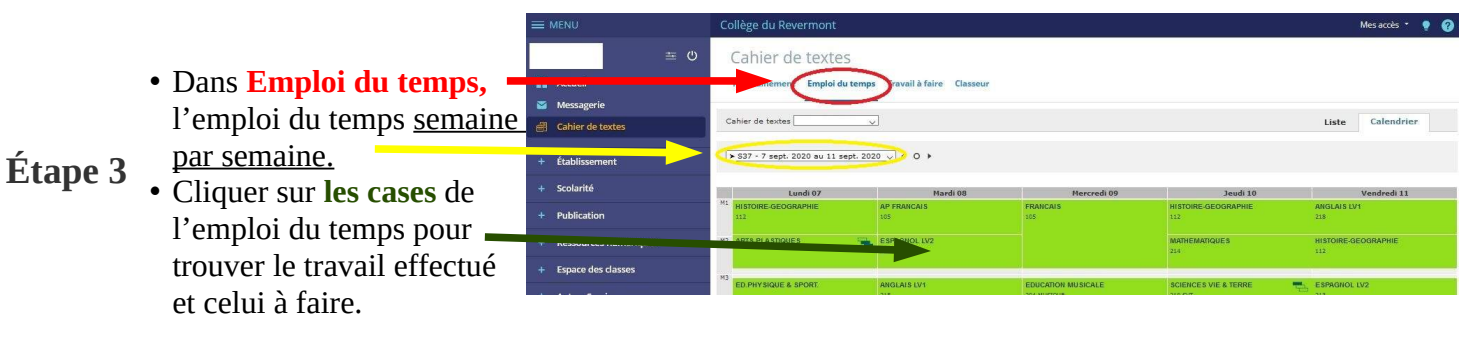

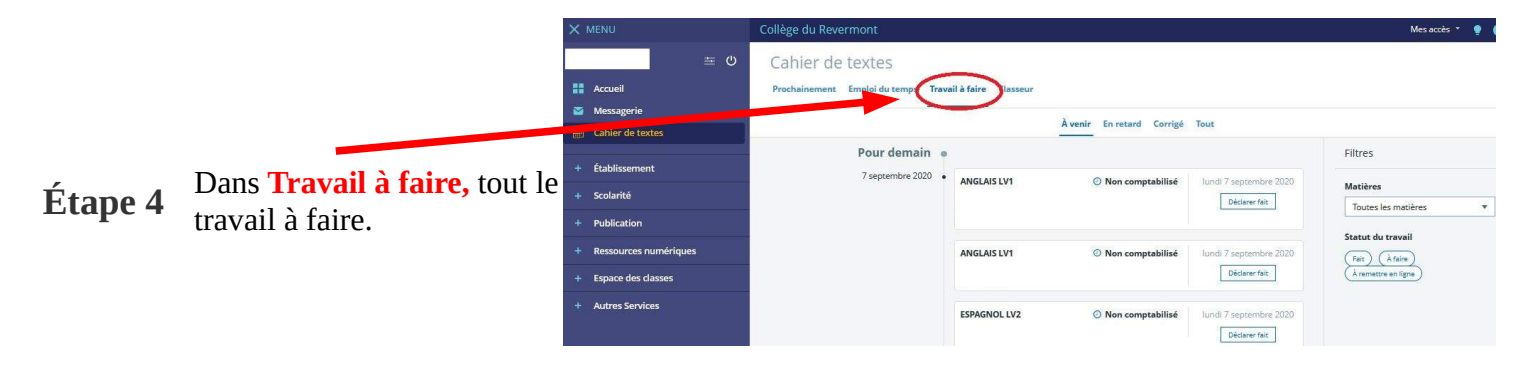